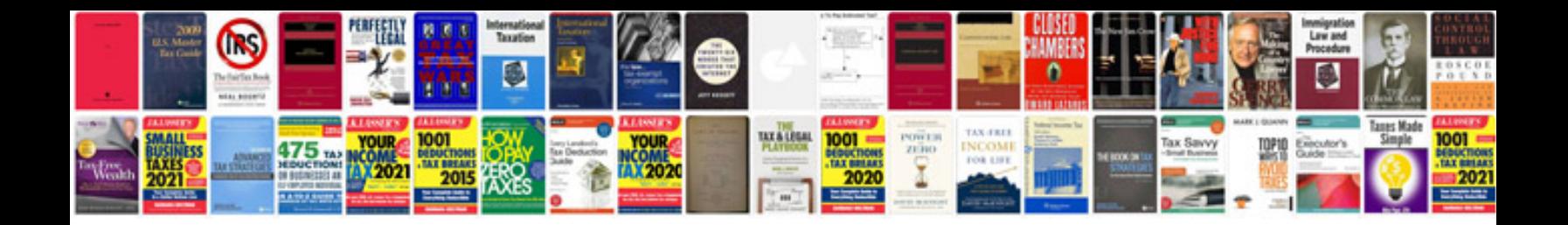

**Toyota code 25**

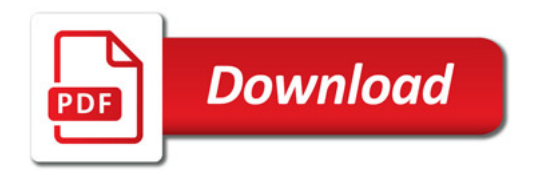

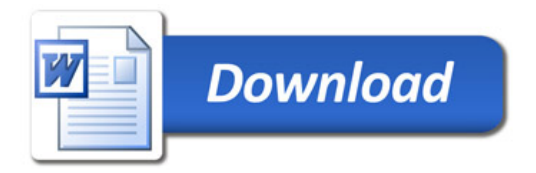